#### BAB V

### KESIMPULAN

Dalam penulisan ini telah dituliskan beberapa hal yang secara nyata dapat digunakan dalam mengembangkan jaringan komputer di Universitas Darma Persada. Beberapa hal strategis yang dibahas dalam makalah ini, antara lain meliputi:

- 1. Untuk integrasi ke Internet, terdapat banyak media yang dapat digunakan untuk menghubungkan komputer ke dalarnnya. Ada kabel ethemet seperti pada Local Area Network, Radio Microwave yang berkecepatan tinggi, atau saluran telepon yang dipakai untuk dial up ke suatu provider. Dan satu lagi adalah radio paket, yang potensial untuk lembaga pendidikan seperti SMP, SMA, dan juga Universitas, namun belum banyak diketahui apalagi diterapkan. Untuk keperluan pribadi pun media ini tak kalah menariknya sebab bebas pulsa.
- 2. Dalam mendesain sebuah jaringan radio paket perlu diperhatikan layananlayanan apa yang akan digunakan di dalamnya. Selain itu juga diperhatikan konfigurasi softwarenya dalam tabel routing untuk penamaan dan pengalamatannya.
- 3. Untuk scbuah jaringan yang kecil, maka jaringan Unsada hanya memerlukan sebuah node yang aktif terintegrasi ke Internet Jewat Internet Service Provider

sebagai gateway. Gateway ini kemudian dihubungkan ke LAN dalam kampus sehingga setiap PC user di dalam kampus dapat mengakses fasilitas Internet.

4. Untuk mempermudah user di luar kampus dalam mengakses Internet, maka diberikan PC gateway radio paket di dalam LAN kampus dengan network address dan broadcast address IP privat dan IP yang dikenal di Internet.

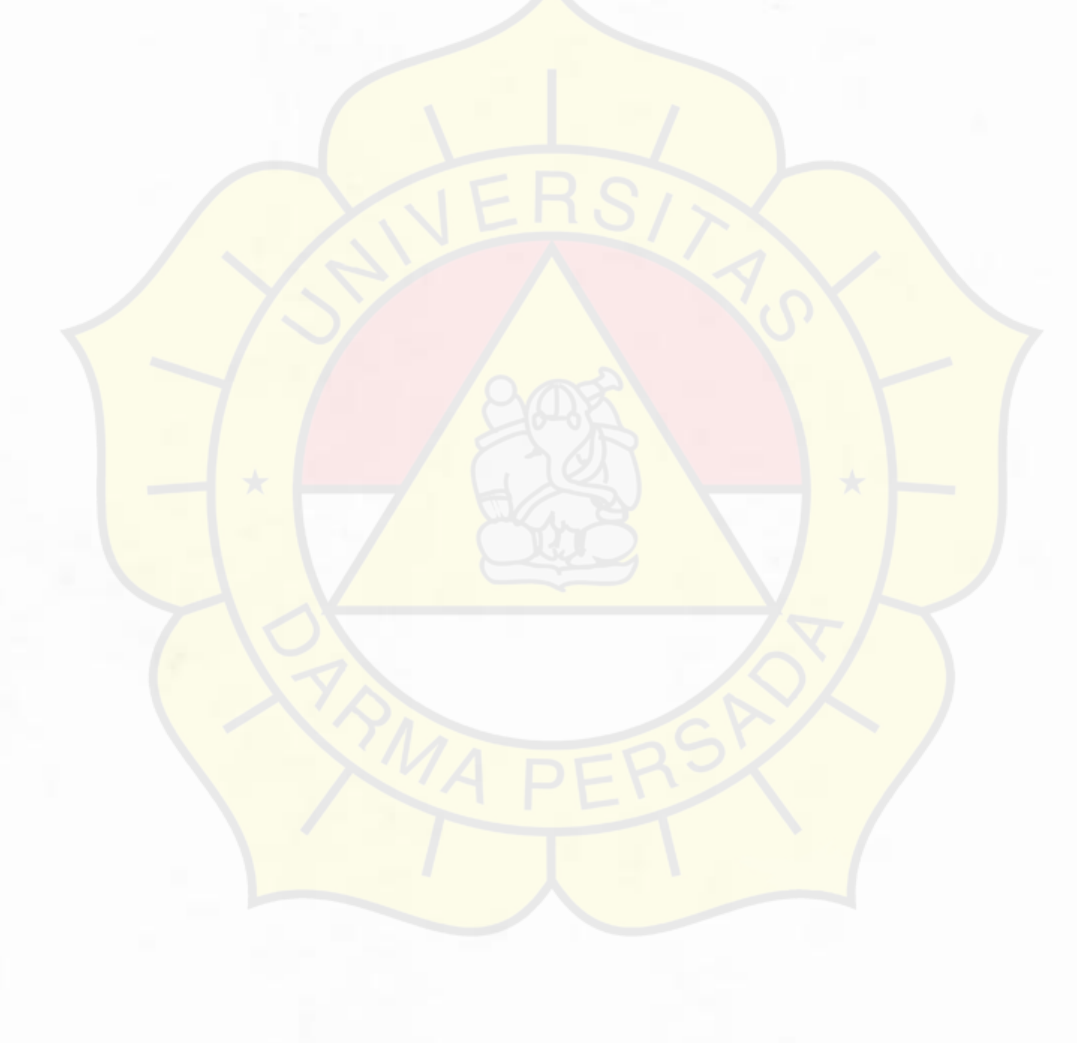

#### **DAFTAR PUSTAKA**

- Chepponis, K3MC dan P. Karn, KA9Q: "The KISS TNC: A simple host-to-TNC communication protocol," Proceedings 6<sup>th</sup> ARRL Computer Networking Conference, Redondo Beach, pp. 38-43. 1988.
- Comer. Douglas E: "The Internet Book", Englewood Cliffs, NJ: Prentice Hall, 1995
- Karn. Phil. KA9Q, "TCP/IP: A proposal for amateur packet radio levels 3 and 4," Proceedings 4<sup>th</sup> ARRL Computer Networking Conference, hal. 4.62-4.68, 1985.
- Karn. Phil. KA9Q: "Amateur TCP/IP: an update," Proceedings 7<sup>th</sup> ARRL Computer Networking Conference, hal. 115-121, 1988.
- Postel. J.: "RFC 791: Internet Protocol (IP)," Internet Network Working Group, September 1981.
- Postel. J.: "RFC 793: Transmission Control Protocol," Internet Network Working Group, September 1981.
- Postel. J.: "RFC 768: User Datagram Protocol," Internet Network Working Group, Agustus 1980.
- Postel. J.: "RFC 821: Simple Mail Transfer Protocol," Internet Network Working Group, Agustus 1882.
- Purbo. Onno W.: "An alternative approach to built TCP/IP-based Wide Area Network in Indonesia," the South East Regional Computer Confederation (SEARCC) '92 regional conference, Kuala Lumpur, 14 August 1992.
- Purbo. Onno W.: "The building of information infina-structure to sustain the current growth in Indonesia," The Canadian Association for the Studies of International Development (CASID) conference, Carleton University, Ottawa, 7-9 June 1993.
- Purbo. Onno W.: "Development of Low Cost Wide Area Network in Indonesia," Jurnal of Scientific Indoensia, Vol. 1, No. 1, October 1991.
- Tanenbaum. Andrew S.: "Computer Networks", Upper Saddle River, NJ: Prentice Hall, 1996.

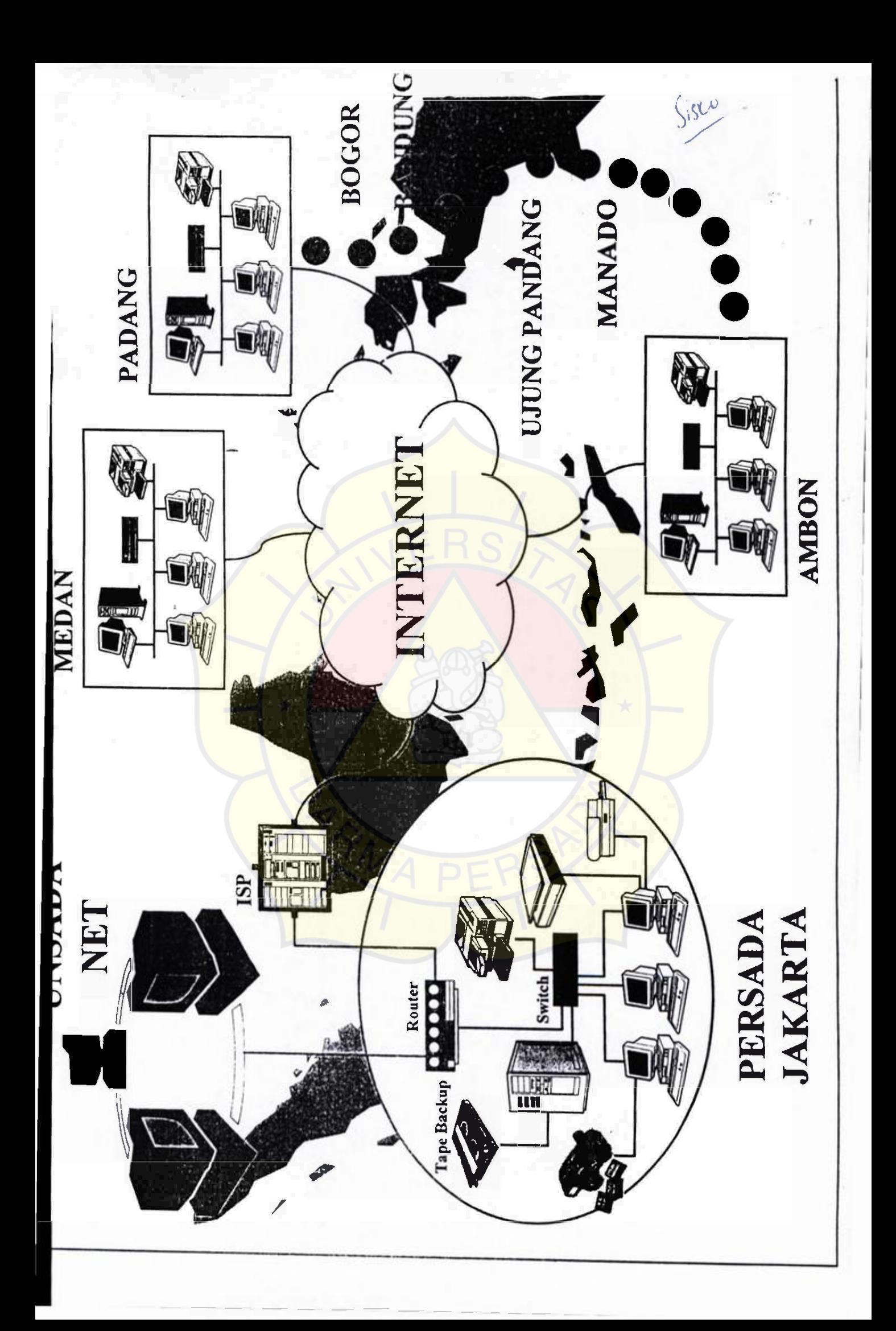

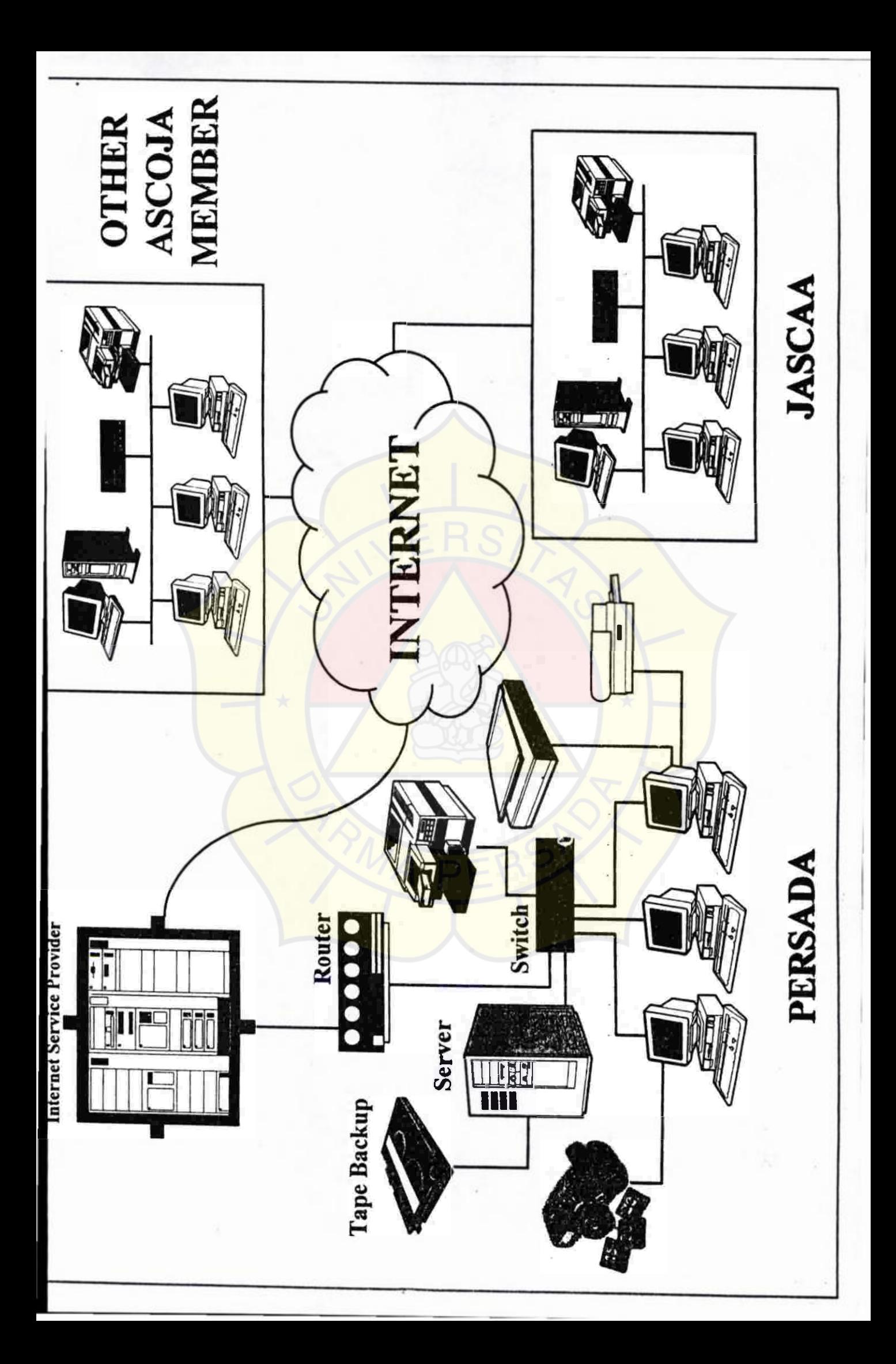

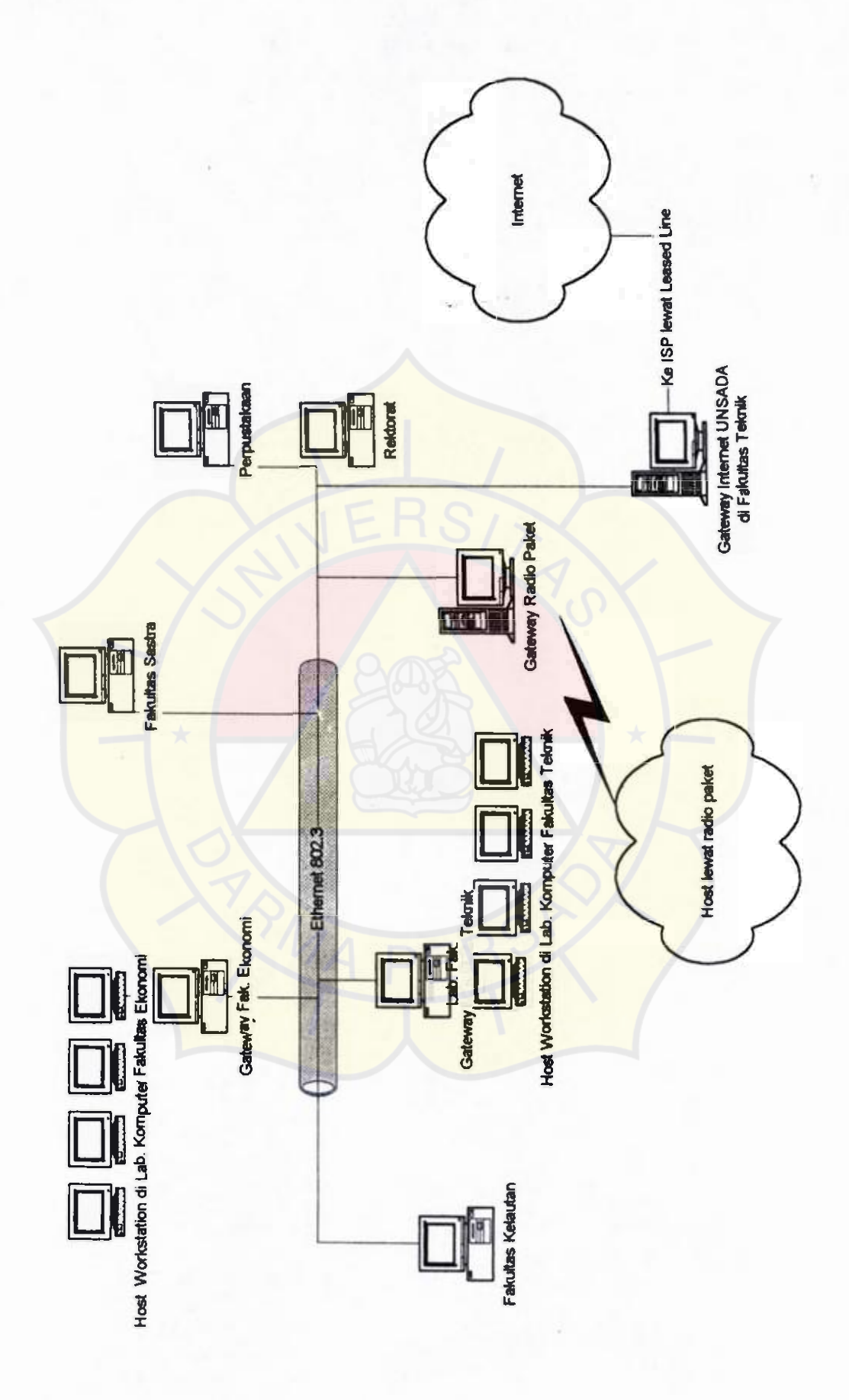

ı

## LAMPIRAN B

# RANGKAIAN MODEM RADIO 56KB

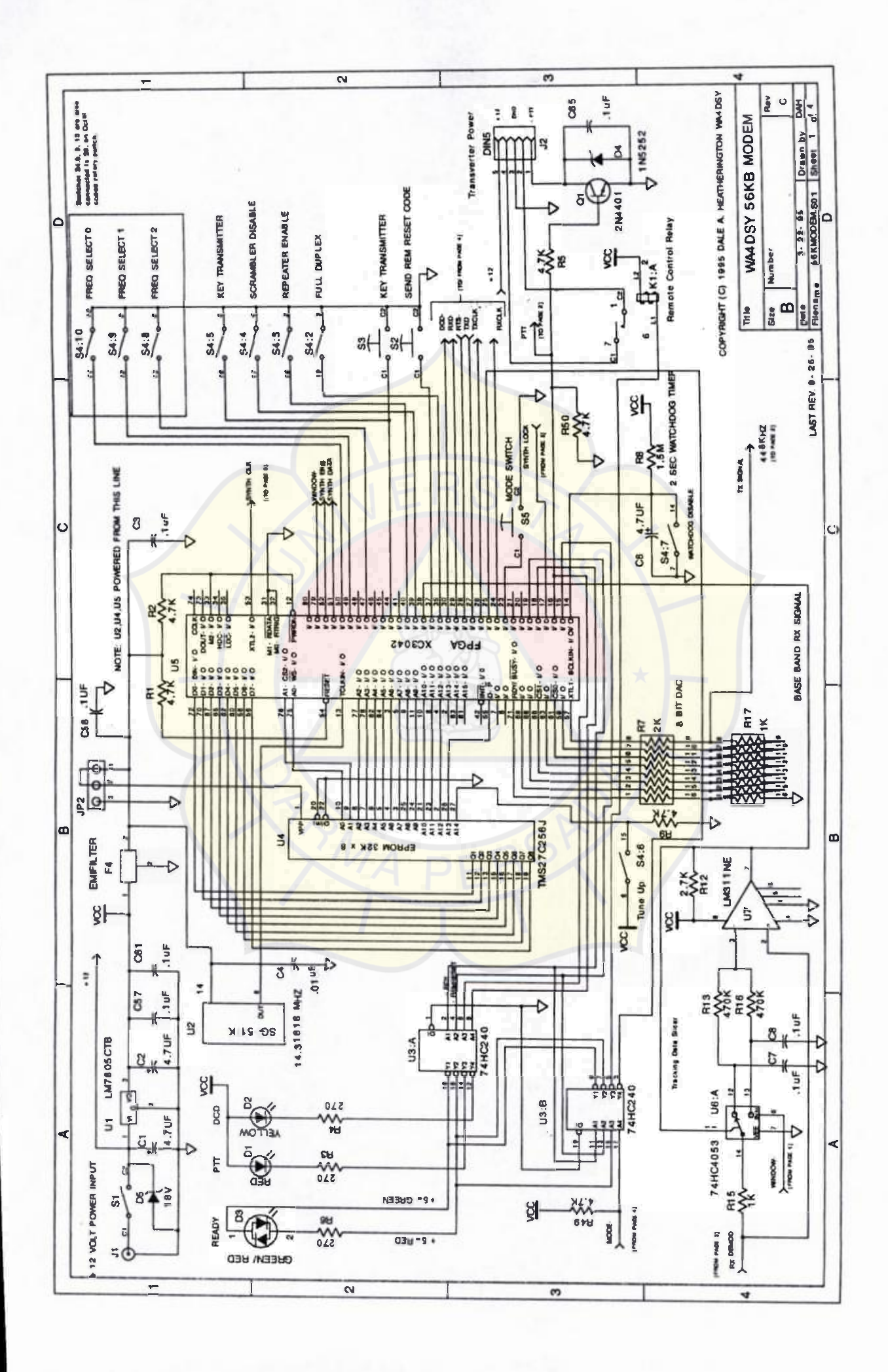

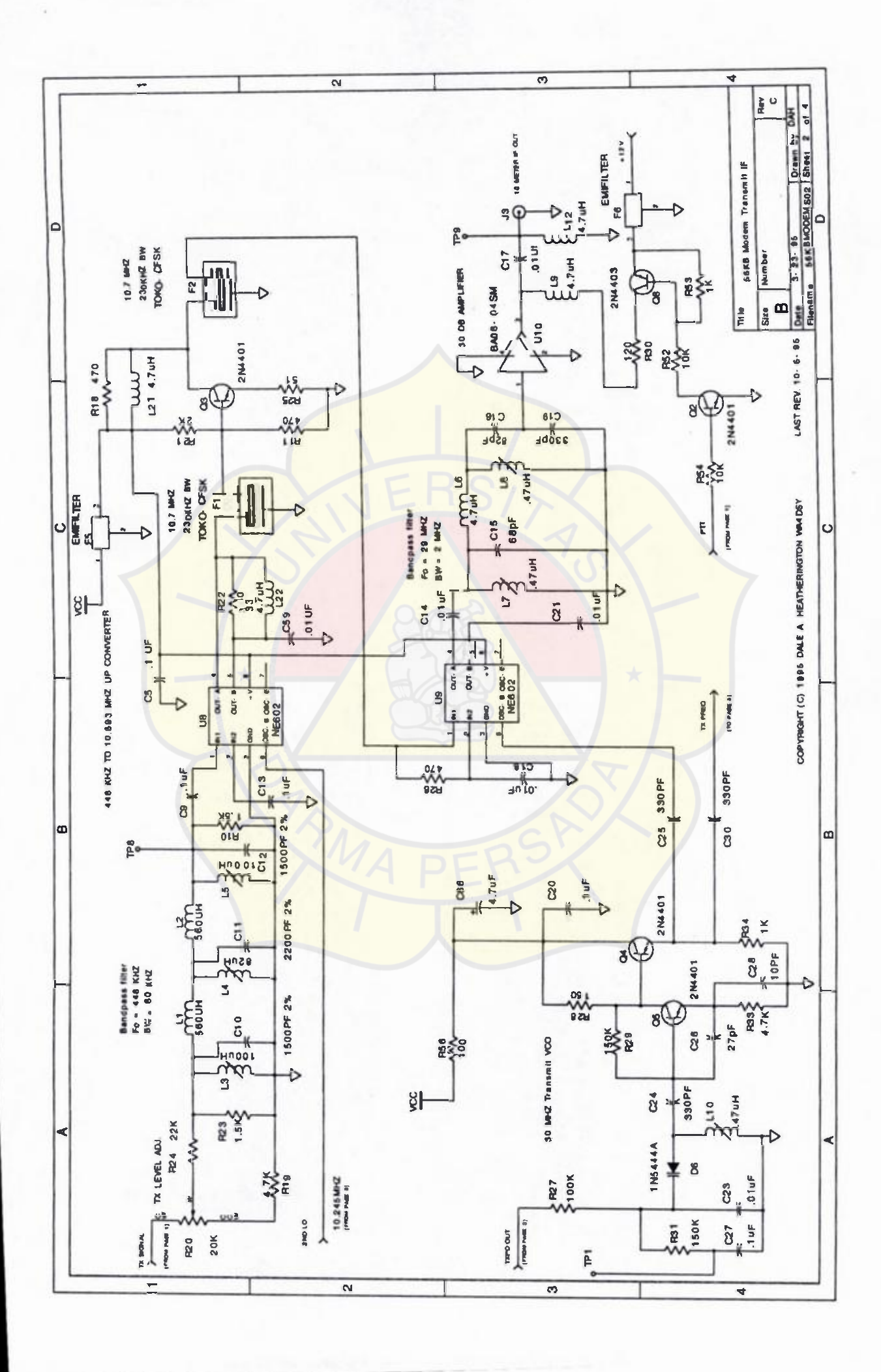

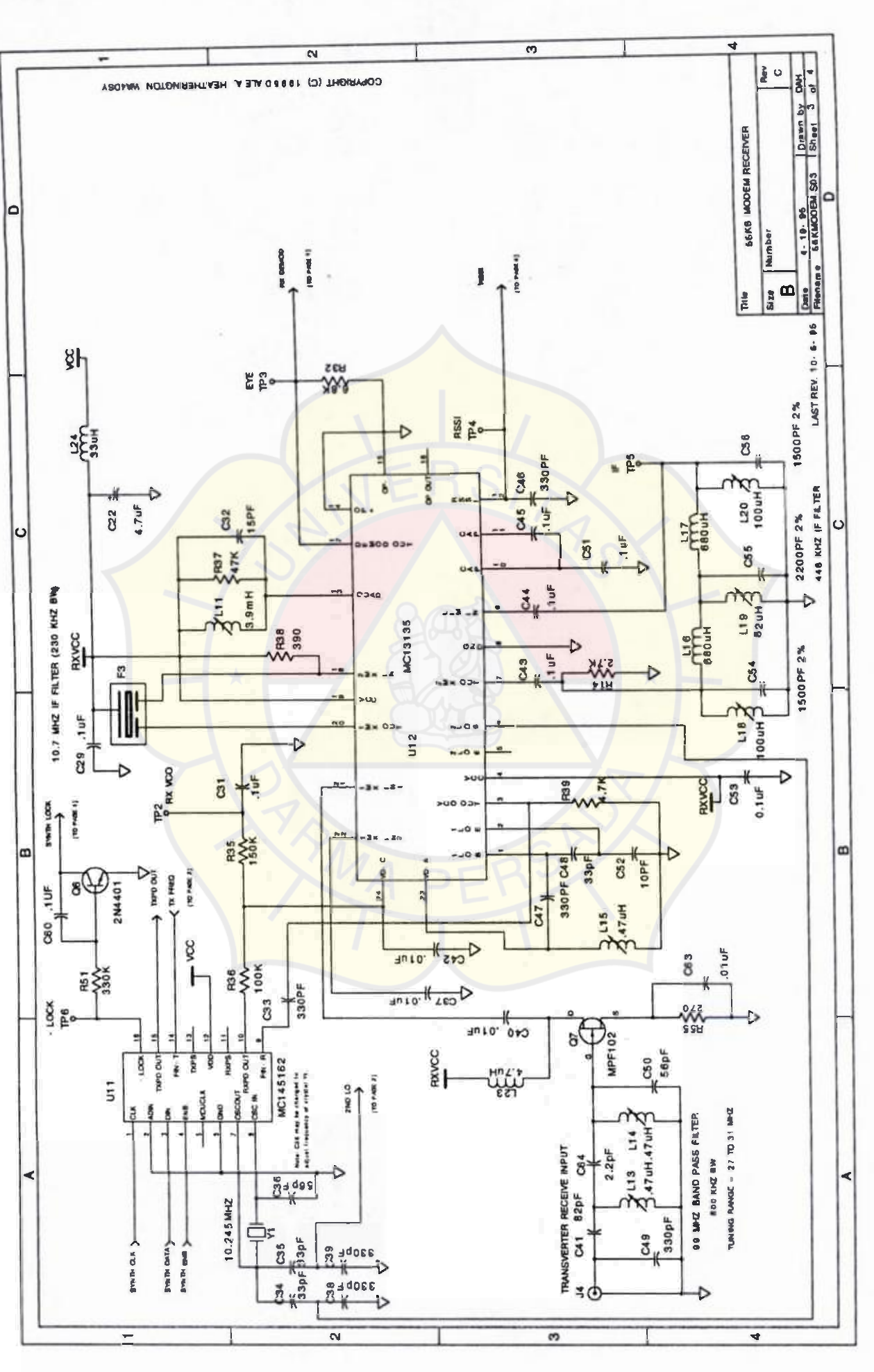

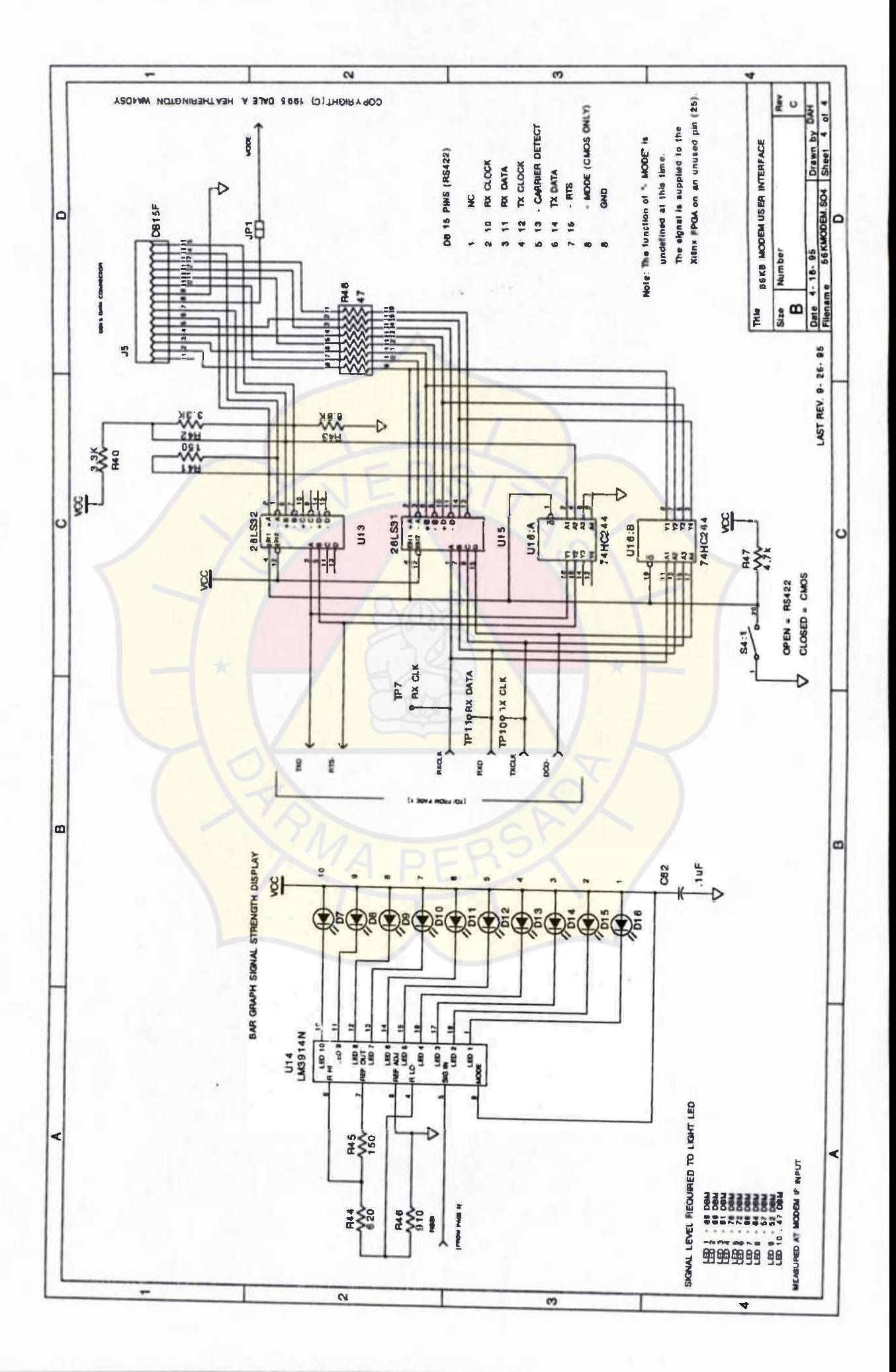